## Possessori

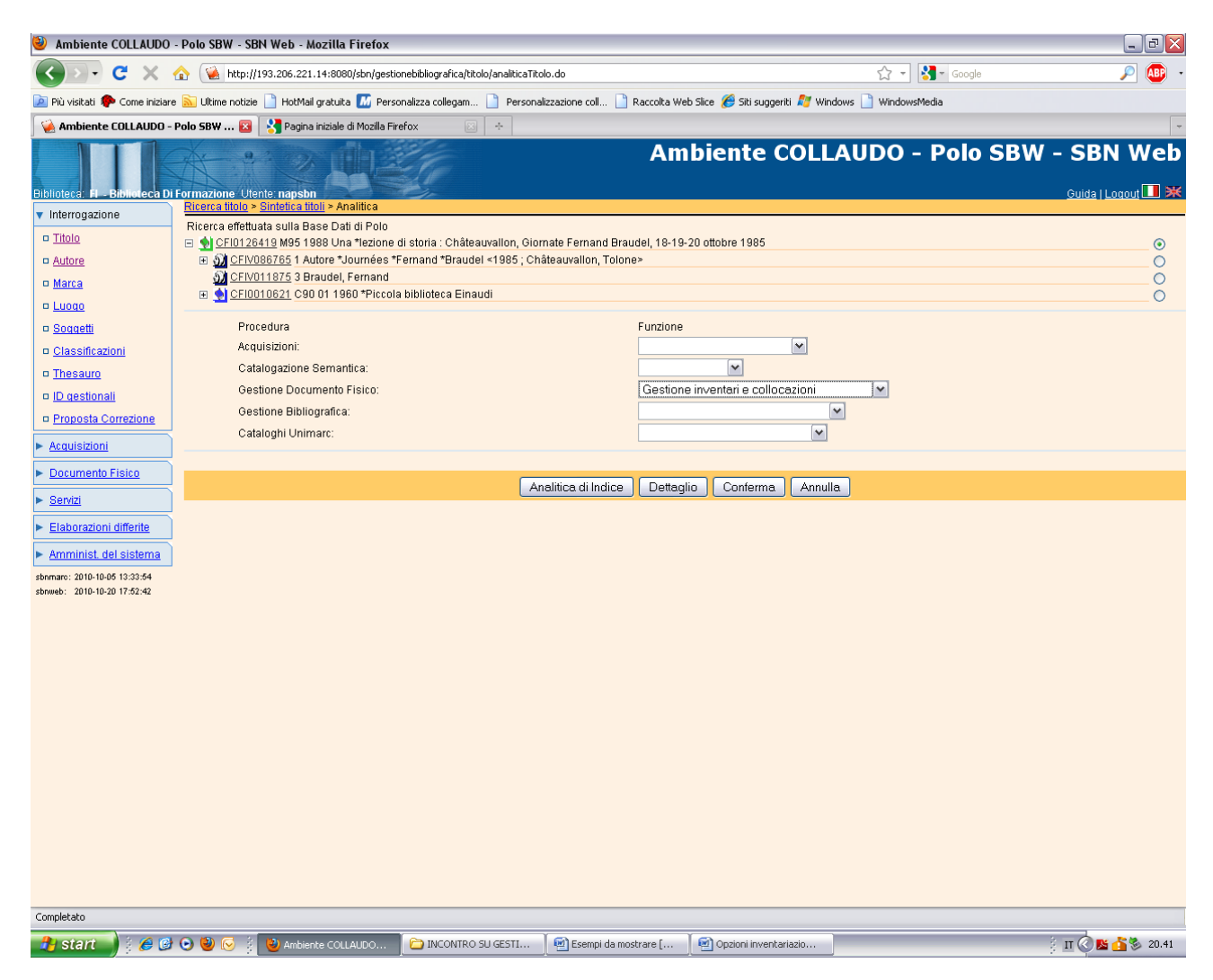

Conferma

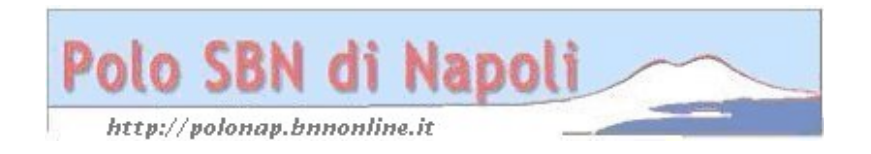

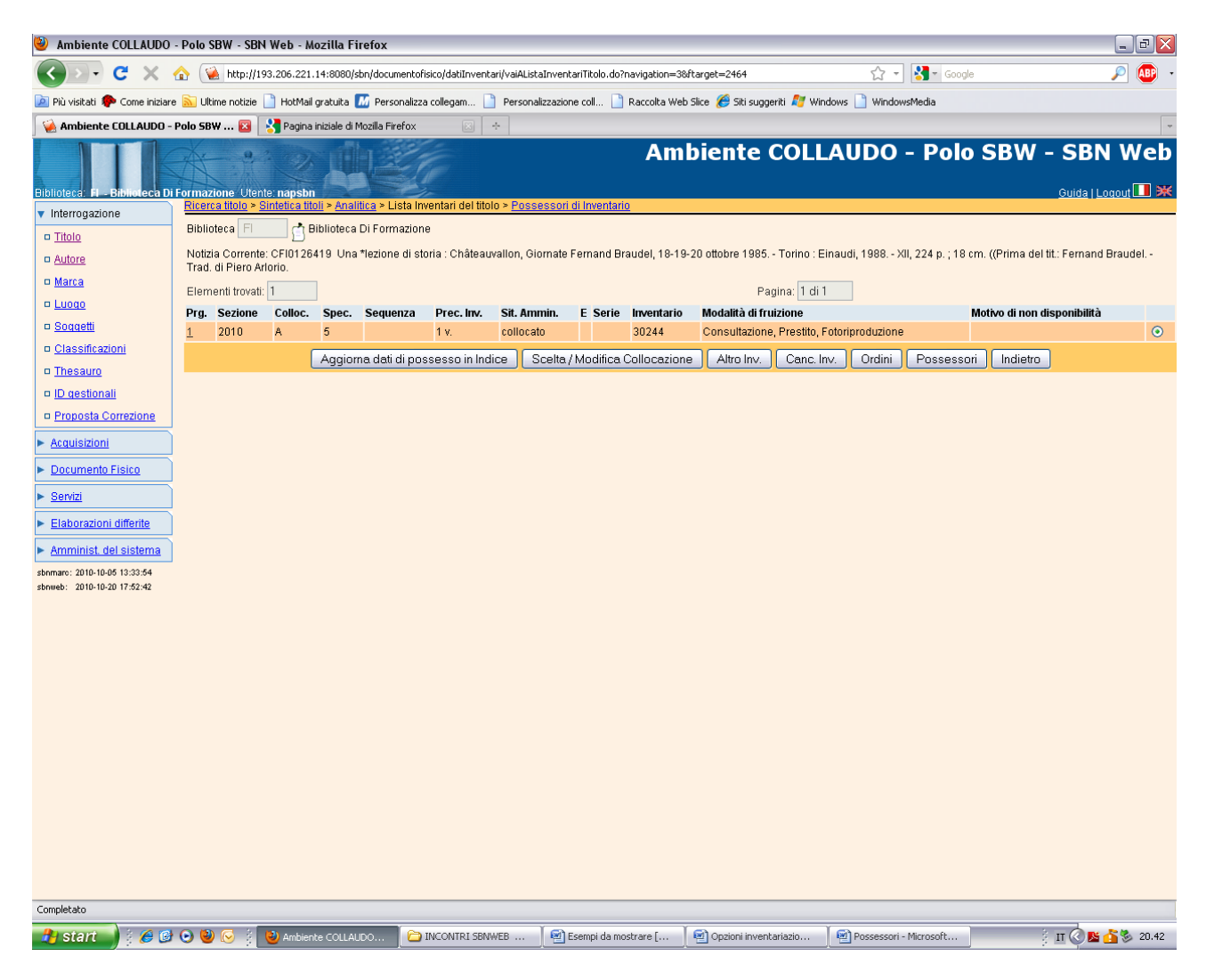

**Possessori**

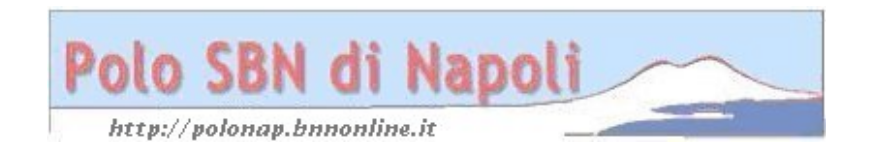

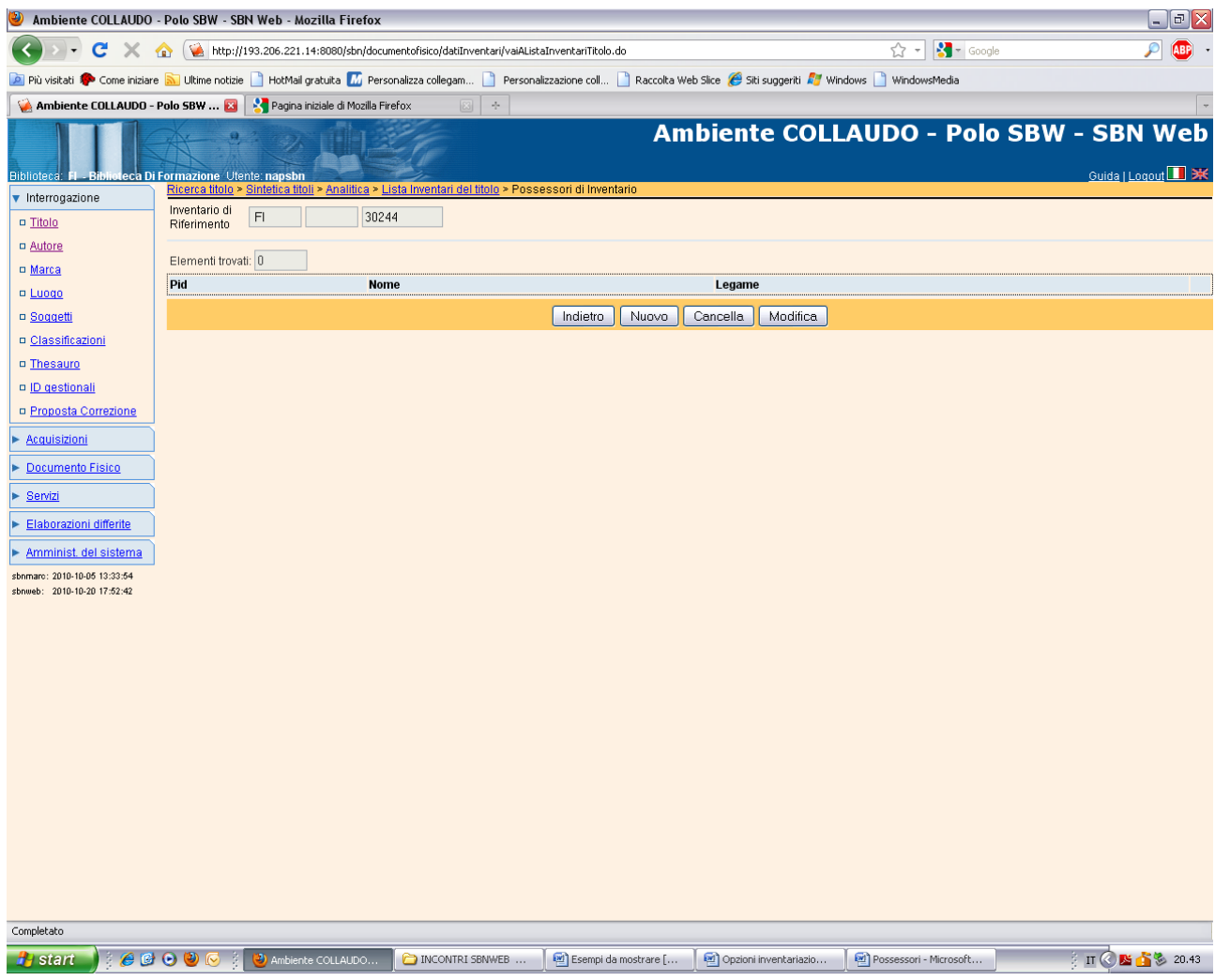

**Nuovo**

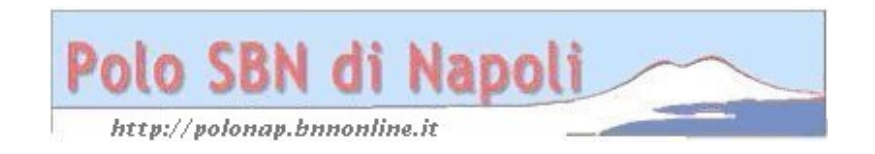

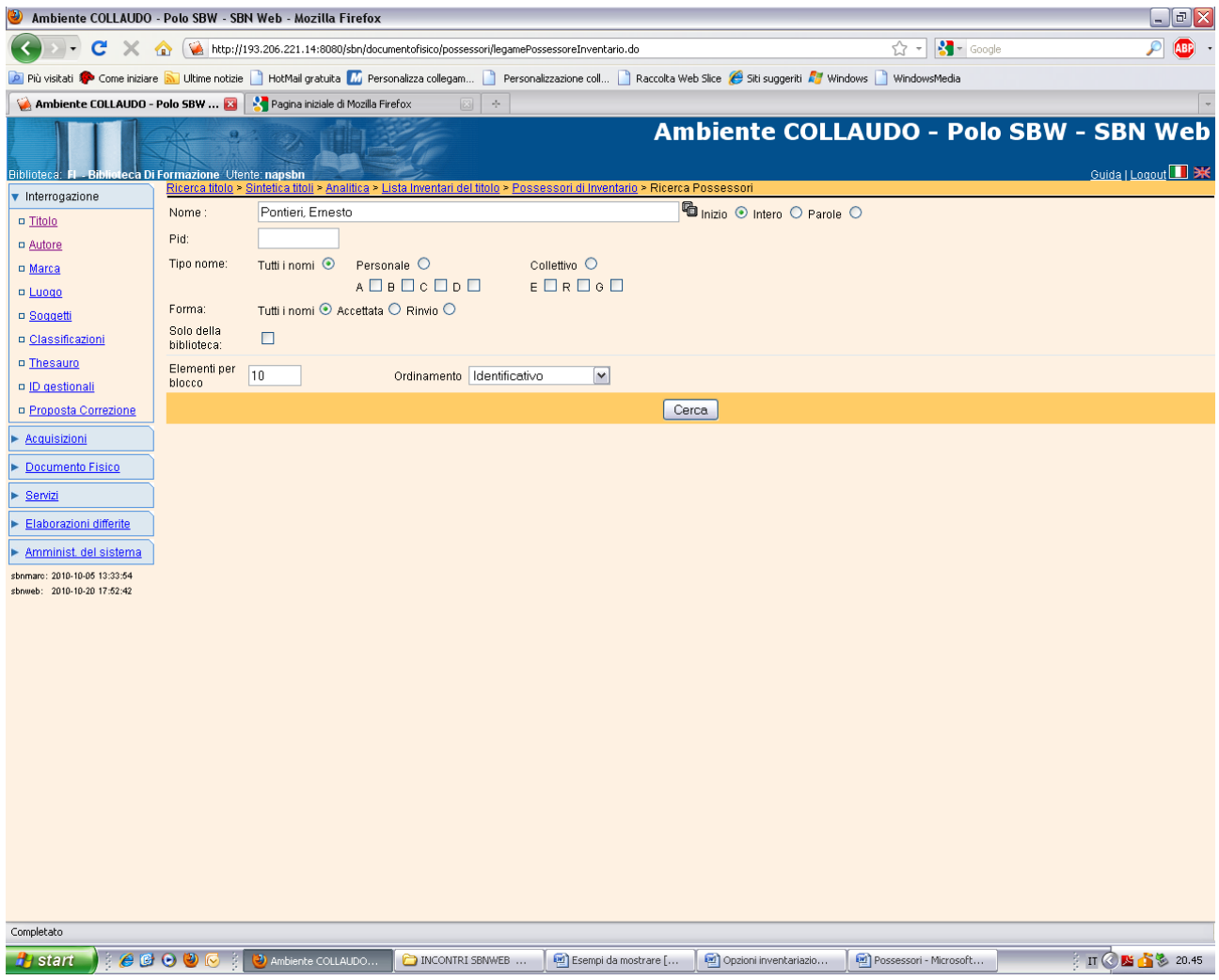

**Cerca**

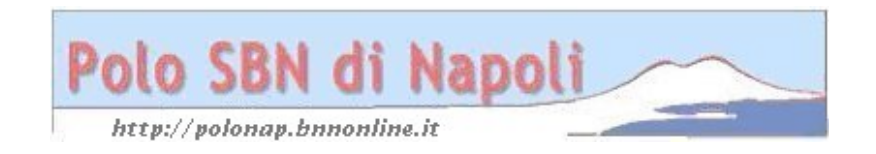

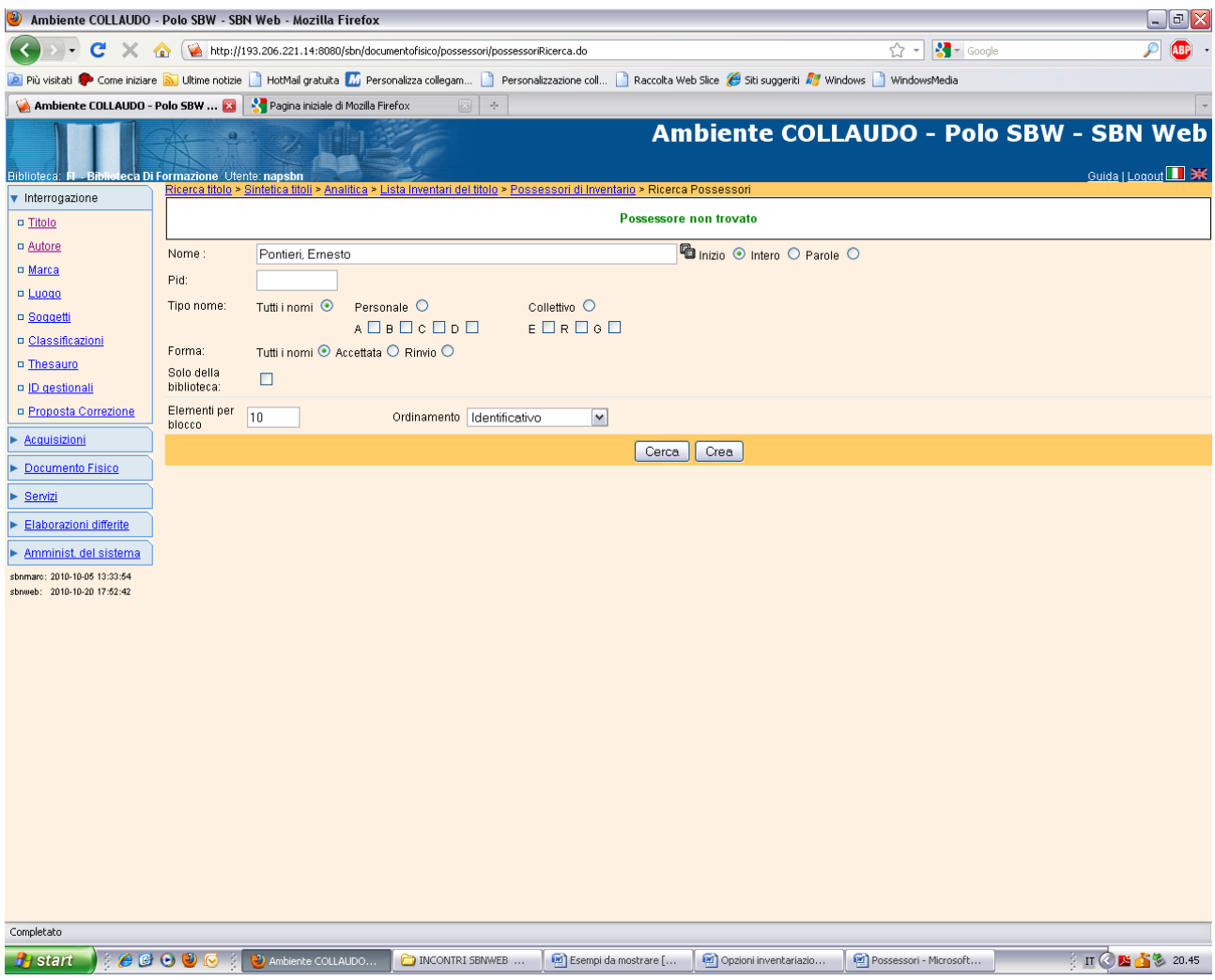

Crea

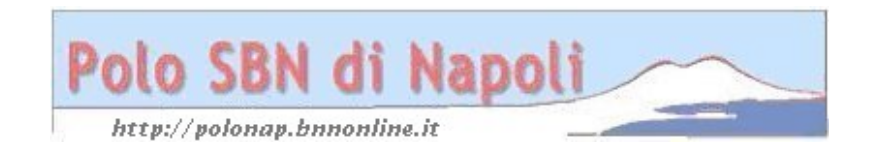

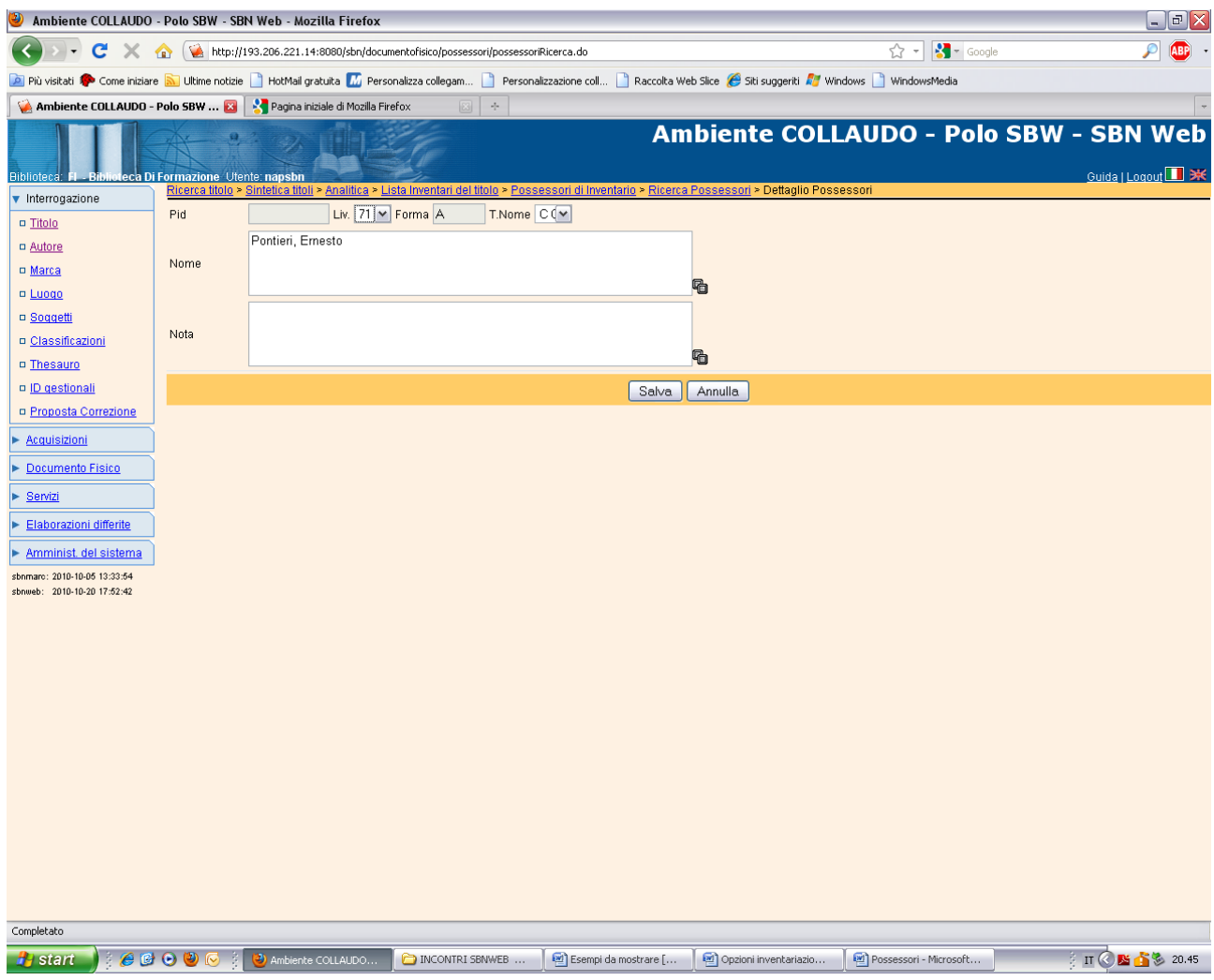

**Salva**

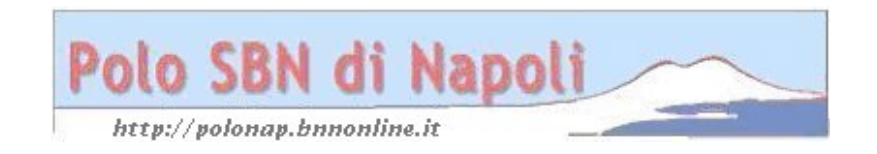

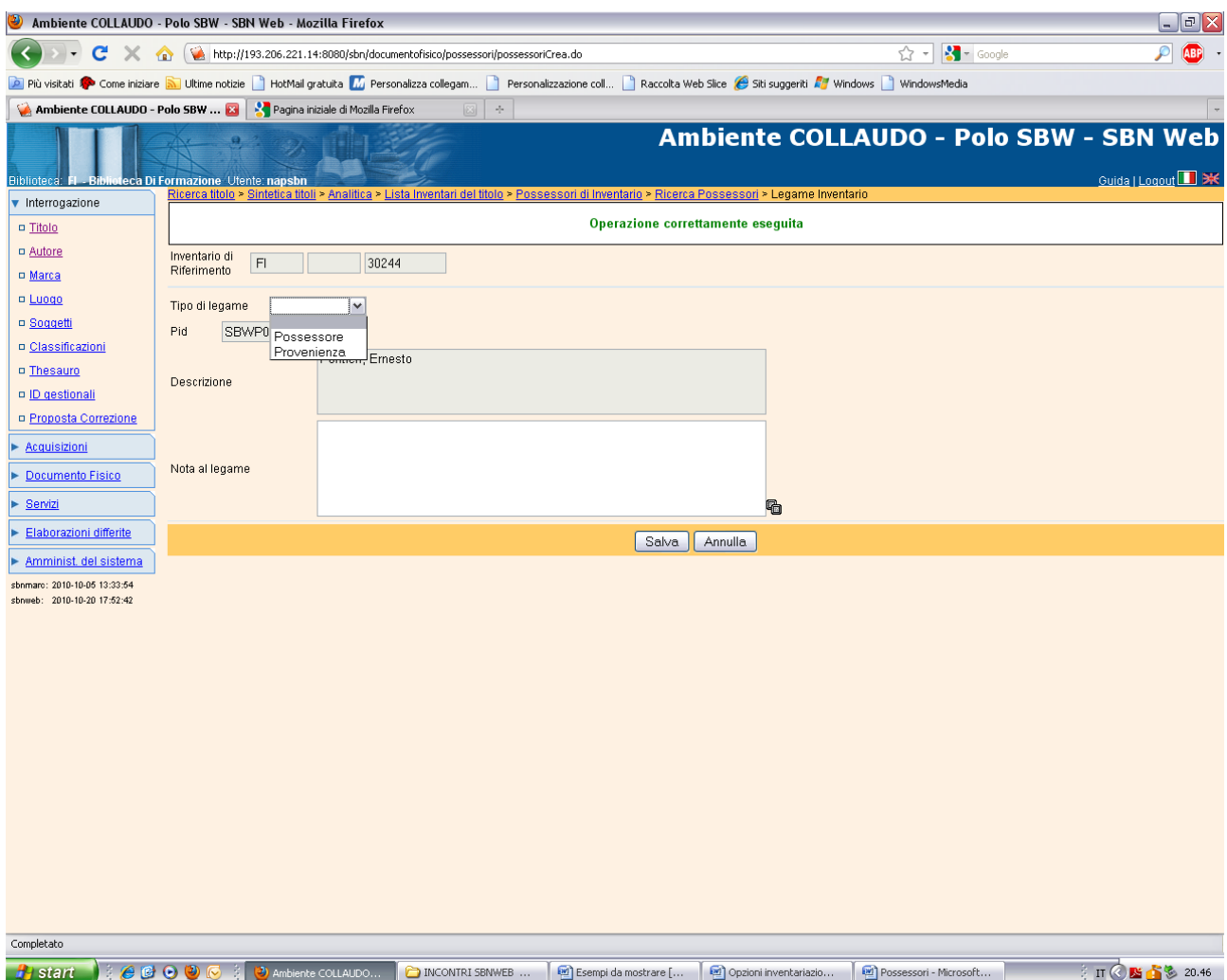

**Provenienza** ( Il fondo è pervenuto alla biblioteca da Pontieri che ne era il possessore. Se invece fosse pervenuto da altri canali e Pontieri fosse stato solo uno dei tanti possessori dei quali si voleva conservare memoria si sarebbe dovuto selezionare come tipo di legame possessore)

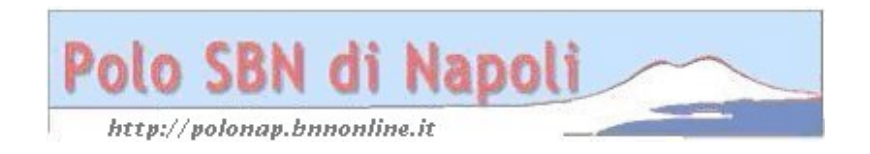

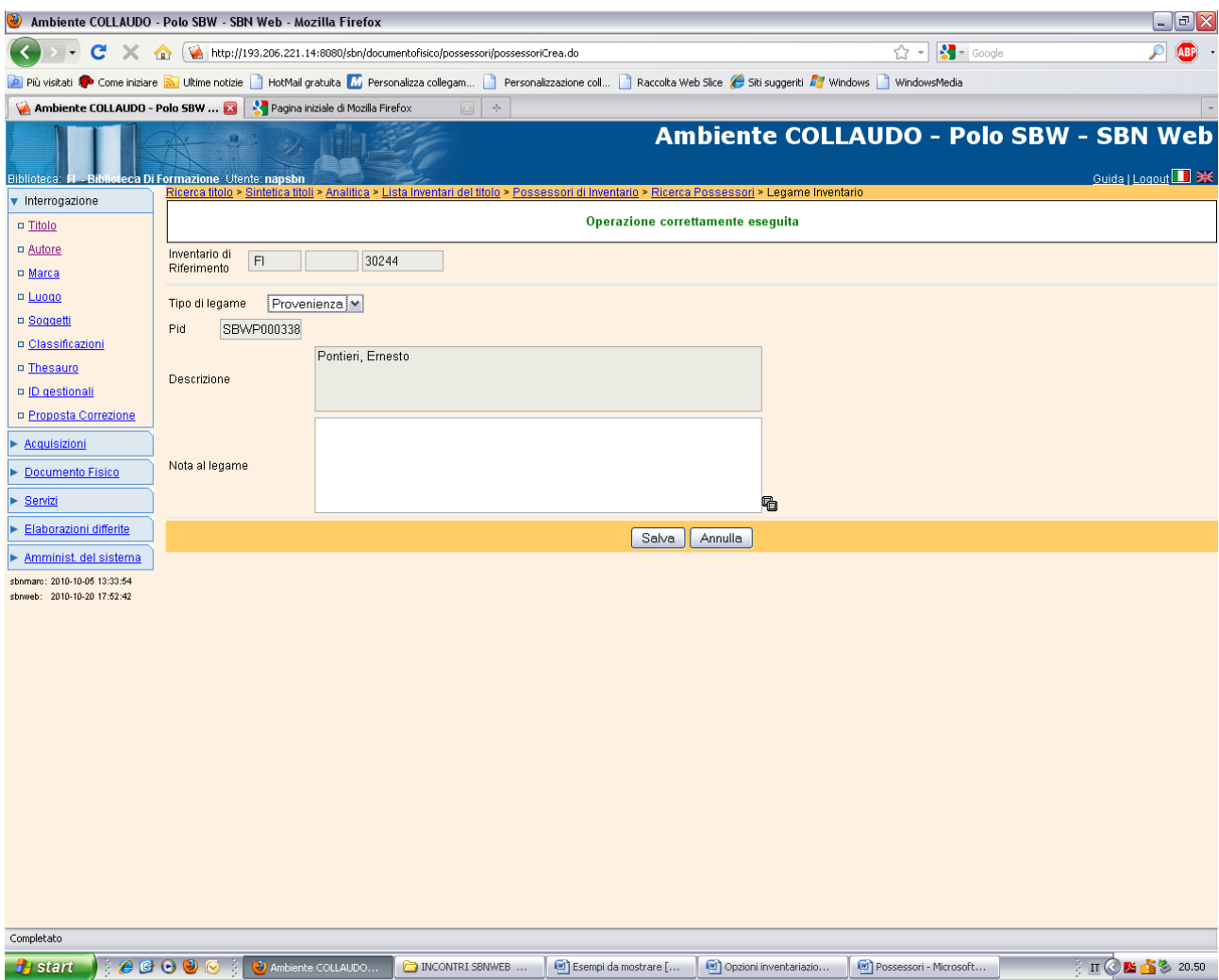

**Salva**

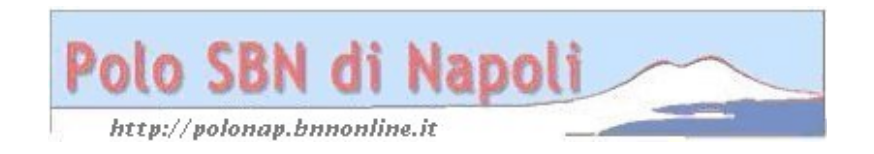

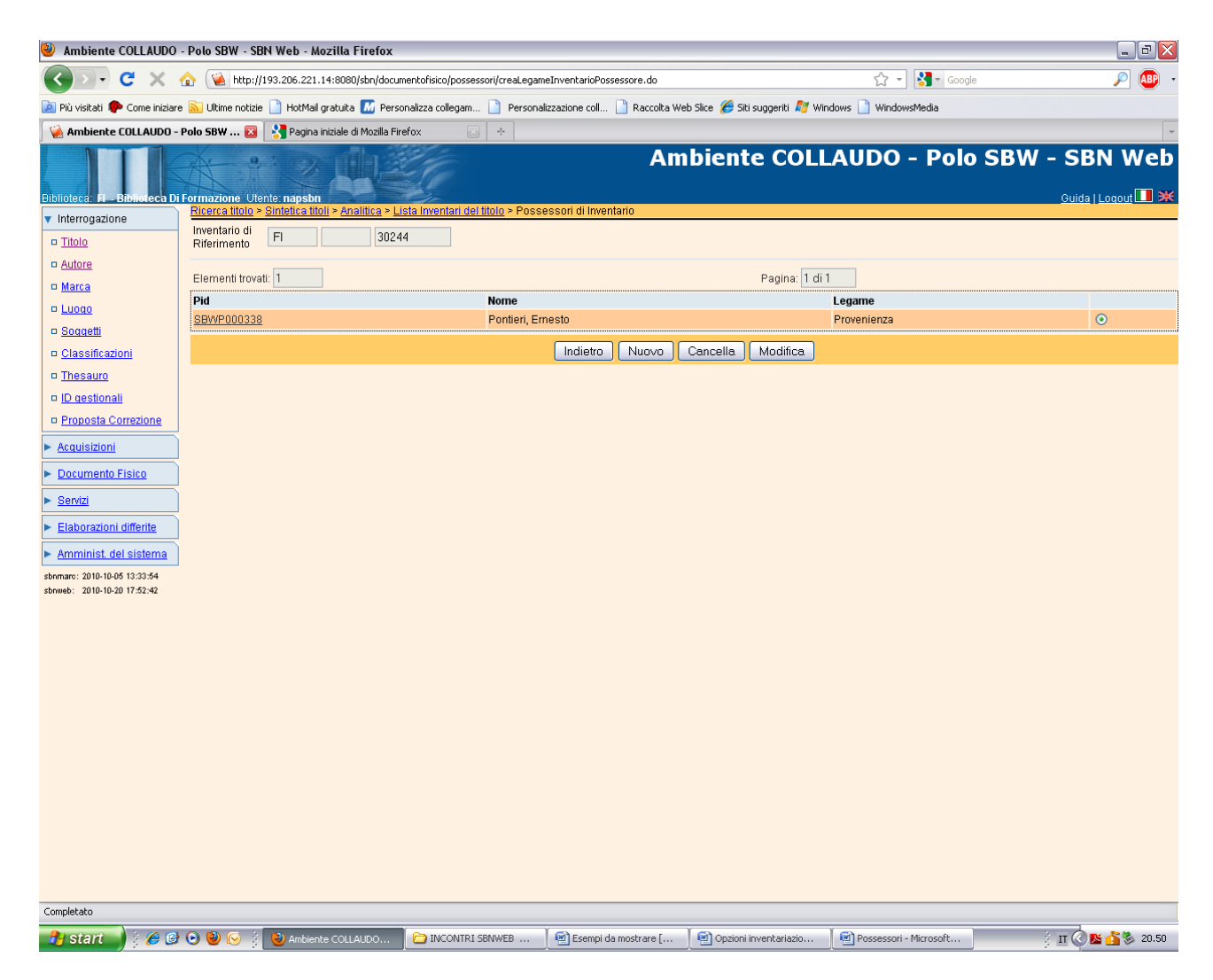

**N.B.:** Se il possessore è già presente ovviamente si effettua direttamente il legame senza passare attraverso la fase di creazione!

"In mancanza di dati certi è comunque preferibile selezionare il tipo di legame **Possessore"**

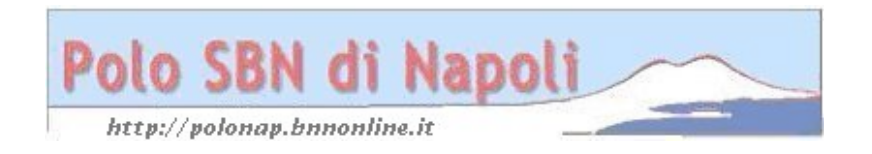